$\circ \bullet \circ$ 

# **E-book DCTFWeb**

Saiba tudo sobre **essa declaração**.

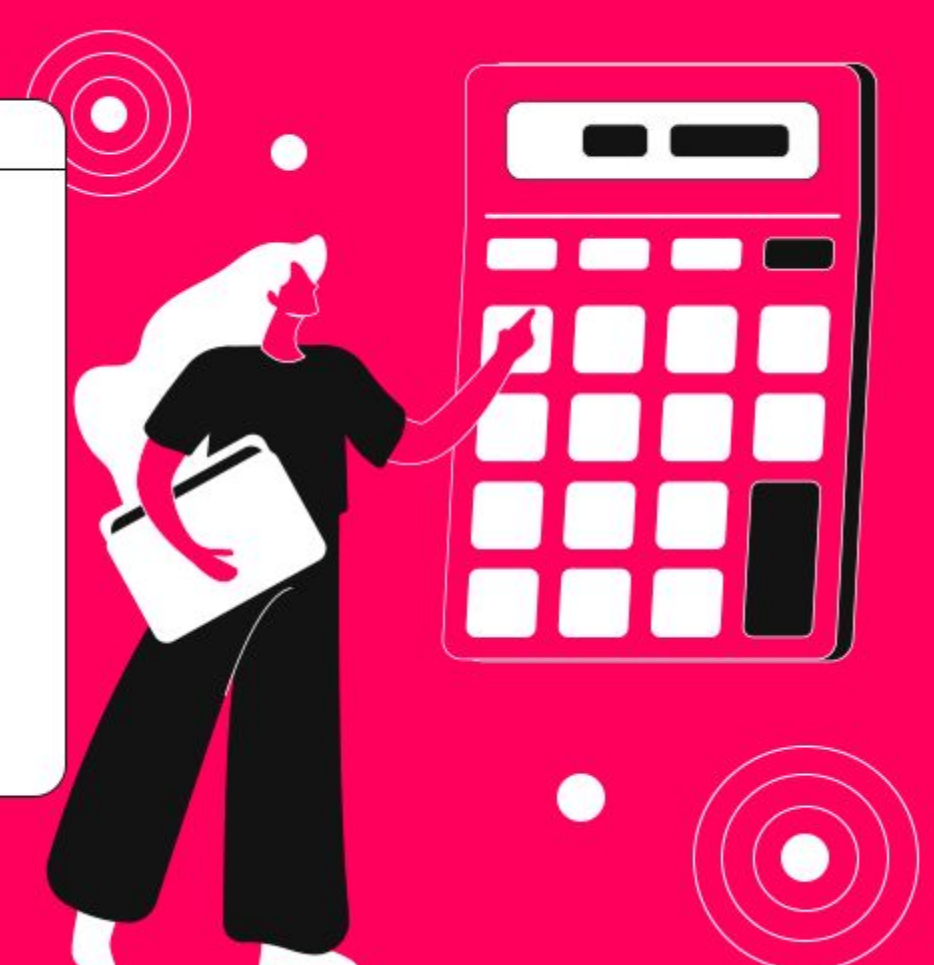

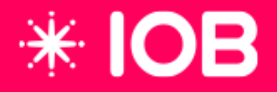

## \*IOB

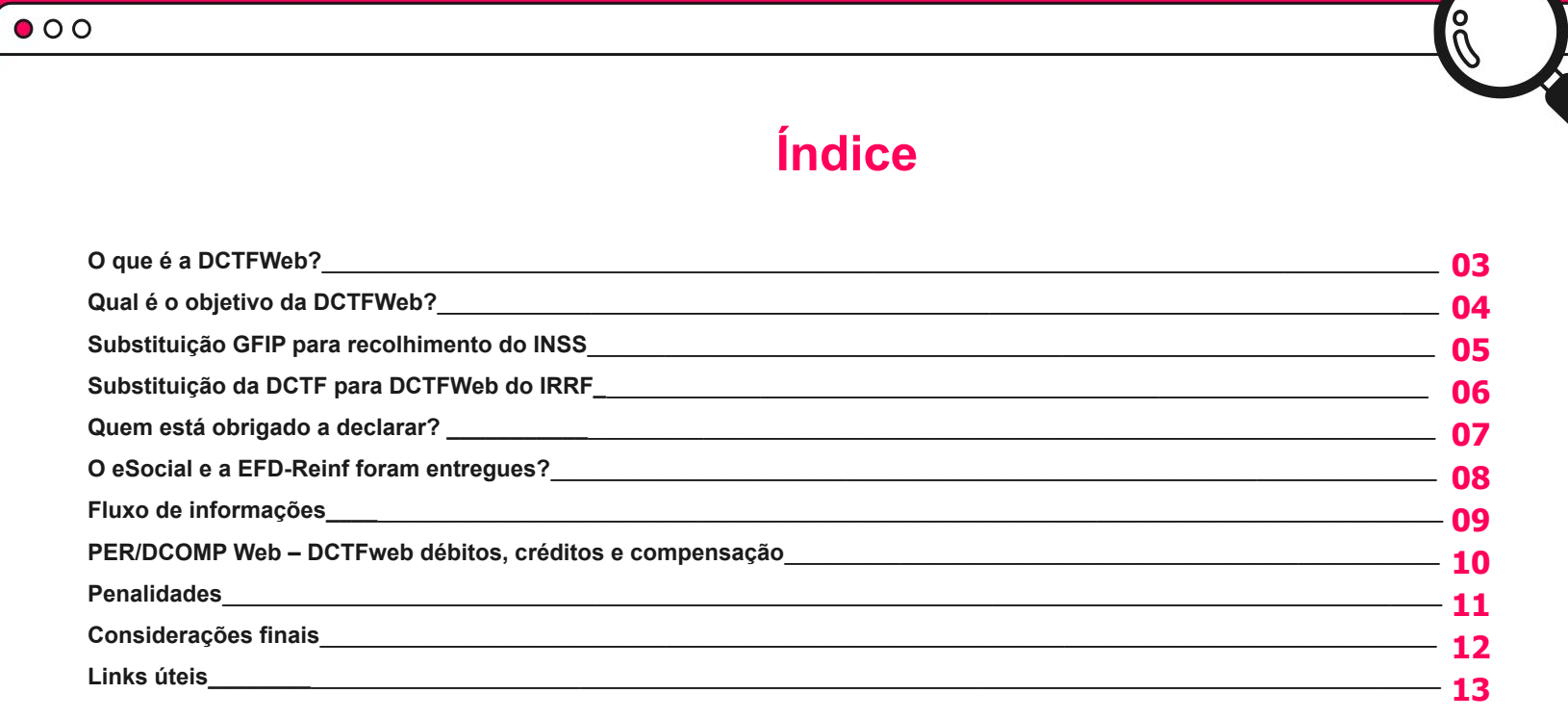

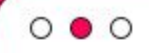

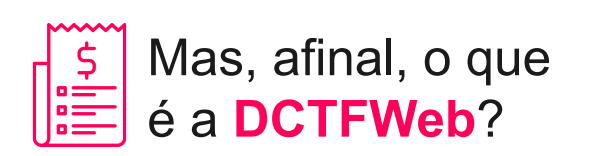

Sabemos que o país sofre, cada vez mais, mudanças tributárias do setor fiscal e contábil. A boa notícia é que também houve um aumento na utilização de tecnologias para auxiliar nas movimentações e entregas ao fisco. O sistema DCTFWeb foi desenvolvido para facilitar o cumprimento das obrigações tributárias, permitindo maior segurança e integração com os sistemas da Receita Federal do Brasil.

DCTFWeb é uma obrigação acessória que facilita a declaração de contribuições e tributos para a Receita Federal — um envio que antes era feito através da GFIP. Sua sigla significa: Declaração de Débitos e Créditos Tributários Federais Previdenciários e de Outras Entidades e Fundos, ou seja, diz respeito à confissão de débitos de contribuições previdenciárias e de contribuições destinadas a terceiros.

O documento é gerado a partir das informações prestadas por meio do eSocial e da EFD-Reinf, escriturações digitais integrantes do Sistema Público de Escrituração Digital (SPED). Após realizado o fechamento dessas informações, o sistema DCTFWeb recebe automaticamente os respectivos débitos e créditos, realiza vinculações, calcula o saldo a pagar e possibilita a emissão da guia de pagamento.

Com essas informações entendemos melhor o que é a DCTFWeb, mas você sabe como funciona essa obrigação? Veja a seguir para quem ela é obrigatória e o que é preciso para gerar e entregar a sua.

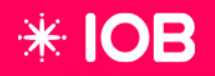

#### $0 0 0$

## Qual é o **objetivo** da DCTFWeb?

As atuais funções da DCTFWeb são consolidar as informações das escriturações provenientes do eSocial e da EFD-Reinf e gerar o DARF Previdenciário Único. Sendo assim, os principais objetivos são:

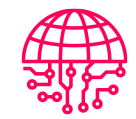

#### **Modernizar o cumprimento das obrigações tributárias**

Como as informações já foram declaradas no eSocial e na EFD-Reinf, fica muito mais fácil e prático cumprir com as obrigações.

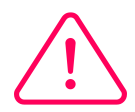

#### **Minimizar a ocorrência de erros no preenchimento**

Com os dados já declarados e conferidos nos sistemas das obrigações, é possível mitigar erros de preenchimentos.

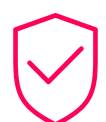

#### **Aumentar a segurança na prestação de informações**

As informações das empresas são mencionadas em sistemas seguros e integráveis, garantindo mais segurança de dados.

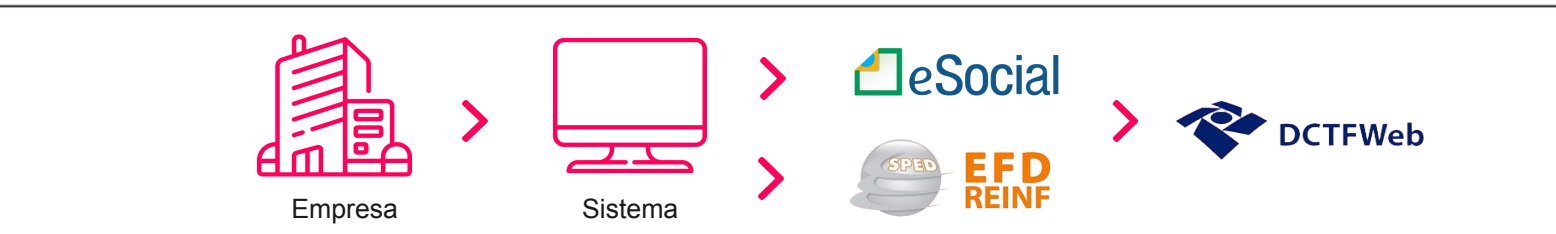

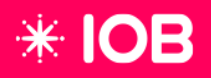

### Substituição **GFIP** para recolhimento de **INSS**

Desde **Outubro/2022** todas as empresas devem recolher a **Contribuição Previdenciária** via DCTFWeb. A partir disso, você deverá efetuar o recolhimento das contribuições por meio do DARF, não podendo mais ser utilizada a Guia da Previdência Social (GPS).

Aquele que, após a data de implantação da DCTFWeb, efetuar o recolhimento das contribuições por meio da GPS terá que compensar esses valores posteriormente ou pedir a restituição dos mesmos, porque o governo não considerará mais o recolhimento por outro meio que não seja o DARF emitido pela DCTFWeb.

> É importante lembrar que a DCTFWeb mensal deverá ser apresentada até o dia 15 do mês seguinte ao da ocorrência dos fatos geradores. Quando o prazo previsto não acontecer em dia útil, a entrega deverá ser antecipada para o dia útil imediatamente anterior. E a partir da utilização da entrega, o pagamento das contribuições deve ser efetuado, exclusivamente, por meio de DARF, emitido pela DCTFWeb.

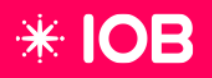

### Substituição da DCTF pela DCTFWeb do **IRRF**

Os valores de IRRF decorrentes de **relações do trabalho** que são declarados via eSocial, a partir de **05/2023** passam a ser recolhidos via **DCTFWeb**.

Isso se aplica aos códigos de receitas 0561, 0588, 1889, 3533, 3562, 0610, 0473, então **não deve** ser utilizado o **DARF comum** nesses casos.

Em relação à confissão de dívida e de constituição de créditos tributários relativos ao IRRF e aos valores de retenção de IRPJ, CSLL, PIS/Pasep e Cofins, a substituição de DCTF pela DCTFWeb foi prorrogada para janeiro de 2024.

O **FGTS** mantém-se declarado por meio da **GFIP/SEFIP** ou **GRRF**.

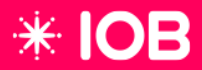

## **Quem está obrigado a declarar?**

As informações a seguir foram retiradas do cronograma com as orientações do governo e da Receita Federal — atualizado até a data de publicação deste material.

Conforme Instrução Normativa RFB nº 2.094/2022, foram definidas as seguintes competências a partir das quais a DCTFWeb será obrigatória e substituirá a GFIP para fins previdenciários:

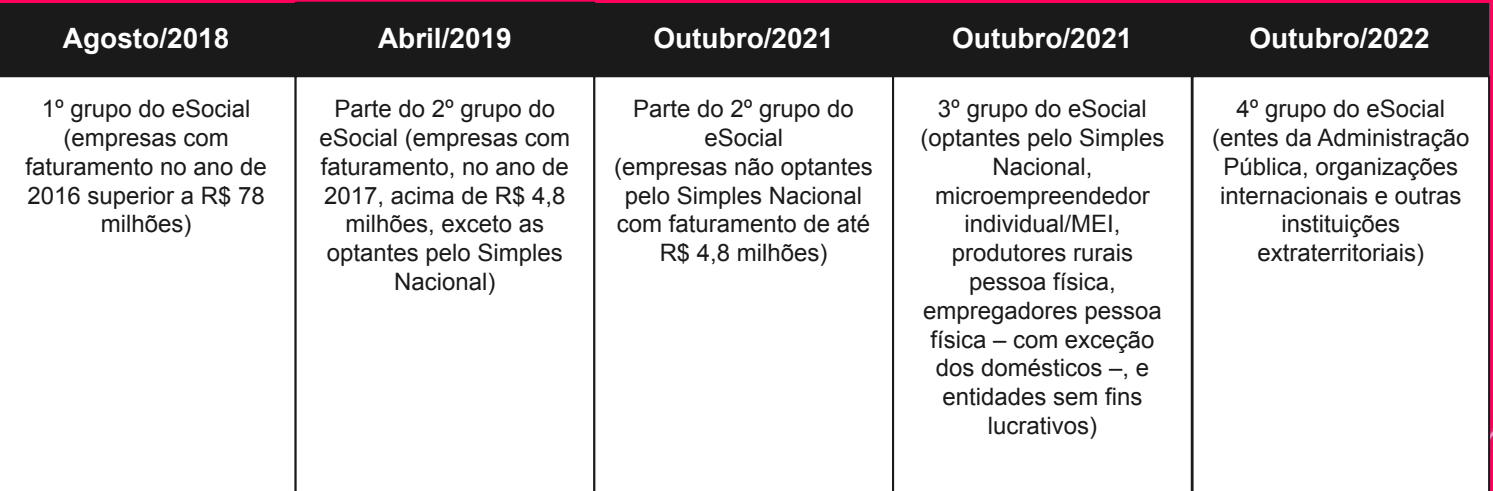

## $*$  IOB

## O **eSocial** e a **EFD-Reinf** foram entregues?

Para a liberação de informações ao DCTFWeb, é importante que o evento S-1299 do eSocial conste como "enviado com sucesso". Esse documento destina-se a informar ao eSocial o encerramento da transmissão dos eventos periódicos daquele período de apuração. Após processadas as devidas validações, conclui a totalização das bases de cálculo relativas à remuneração dos trabalhadores e possibilita a constituição dos créditos e os recolhimentos de contribuições previdenciárias e as devidas a outras entidades e fundos e o imposto de renda retido da fonte, possibilitando a integração e o envio dos débitos apurados para a DCTFWeb.

No caso da EFD-Reinf, o contribuinte deve transmitir ao ambiente nacional o evento R-2099 (Fechamento de Eventos Periódicos). O sistema fará a apuração das informações prestadas e enviará o crédito/débito tributário para a DCTFWeb. O R-2099 também se destina a informar o encerramento da transmissão dos eventos periódicos na EFD-Reinf, no período de apuração.

Depois disso, todas as informações prestadas são consolidadas. A aceitação desse evento, após as devidas validações, conclui a totalização das bases de cálculo do respectivo movimento e possibilita a constituição do crédito tributário e a geração do Documento de Arrecadação de Receita Federal (DARF) para o recolhimento dos tributos e contribuições devidos.

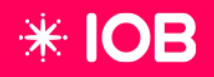

### **Fluxo de informações**

**O sistema da DCTFWeb está disponível no Centro Virtual de Atendimento (e-CAC), que pode ser acessado no site da RFB.** 

Após o contribuinte concluir os envios ao eSocial e/ou a EFD-Reinf, será gerado automaticamente a DCTFWeb, que ficará disponível no portal do e-CAC, da Secretaria da Receita Federal do Brasil.

No e-CAC, o contribuinte poderá visualizar a DCTFWeb, fazer alteração/incluir vinculações de créditos, transmitir a declaração e, por fim, emitir o Documento de Arrecadação de Receitas Federais (Darf) para recolhimento das contribuições. A seguir, veja o roteiro de como esse processo funciona na prática:

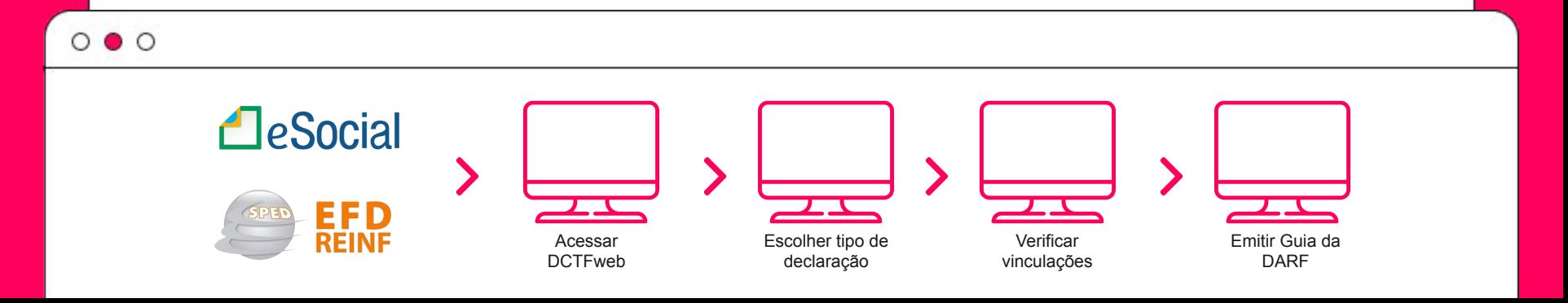

## $*$  IOB

 $0 0 0$ 

### **PER/DCOMP Web**

### DCTFweb débitos, créditos e compensação

O PER/DCOMP Web é uma nova forma de envio do Pedido de Restituição ou Ressarcimento e da Declaração de Compensação. O acesso é feito por meio do portal e-CAC, que pode ser usado por pessoas físicas e jurídicas.

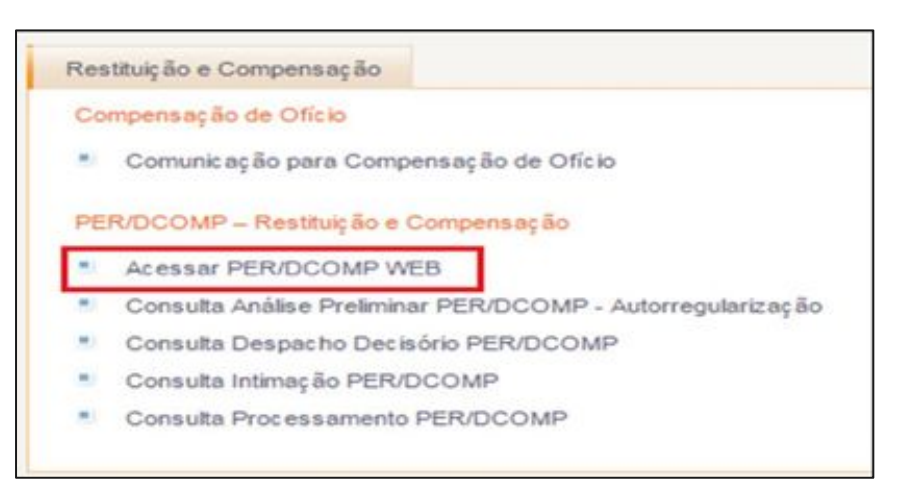

A partir da obrigatoriedade do empregador de entregar a DCTFWeb, não é mais possível compensar, nos meses seguintes, os valores de salário maternidade e salário família que não foram deduzidos dentro da competência.

Destacamos que isso está previsto na IN RFB nº 1717, de 17 de julho de 2017, artigo 62-A, § 2º. "Depois de efetuada a dedução a que se refere o caput, na hipótese de remanescer saldo em favor da empresa, este poderá ser objeto de pedido de reembolso. (Incluído pela Instrução Normativa RFB nº 1810, de 13 de junho de 2018.)

Verifique a existência de valores de salário maternidade e salário família não deduzidos na competência correta da DCTFWeb e entenda o passo a passo de fazer o pedido de reembolso desses valores pelo PER/DCOMP Web no link disponível no final deste e-book.

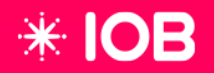

## **Penalidades**

Existem algumas penalidades para o não cumprimento das obrigações relativas ao DCTFWeb, são elas:

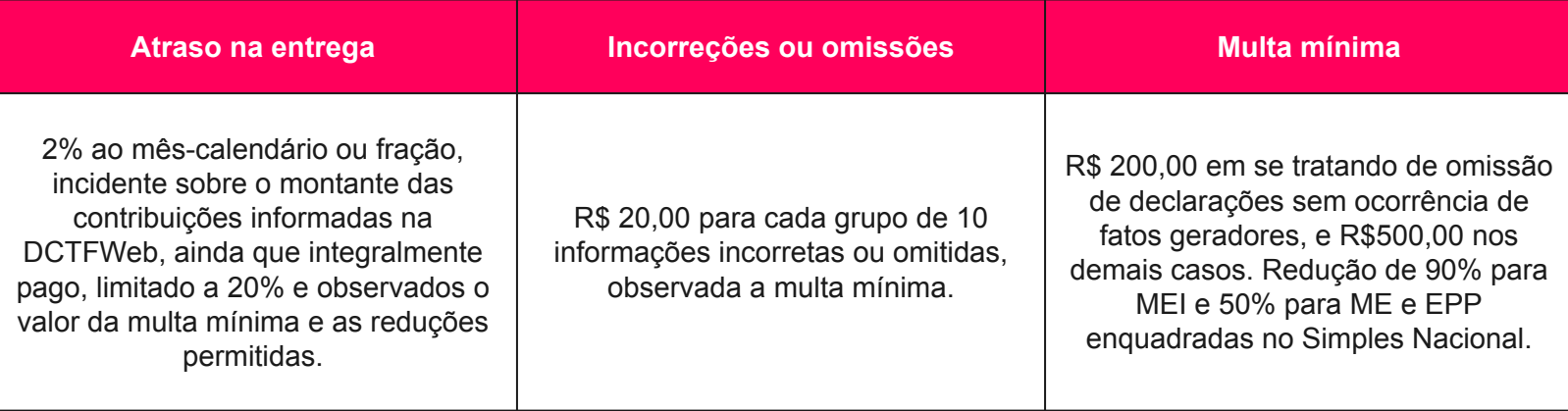

\*As multas para declarações **originais** passaram a ser emitidas automaticamente a partir de 01/07/2022.

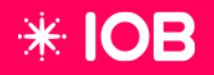

## **Considerações finais**

As informações prestadas na declaração DCTFWeb têm caráter declaratório e constituem confissão de dívida, servindo como ferramenta para a exigência das contribuições não recolhidas pelo contribuinte.

É muito importante ficar atento e acompanhar as novidades sobre a implantação do sistema para os demais tributos.

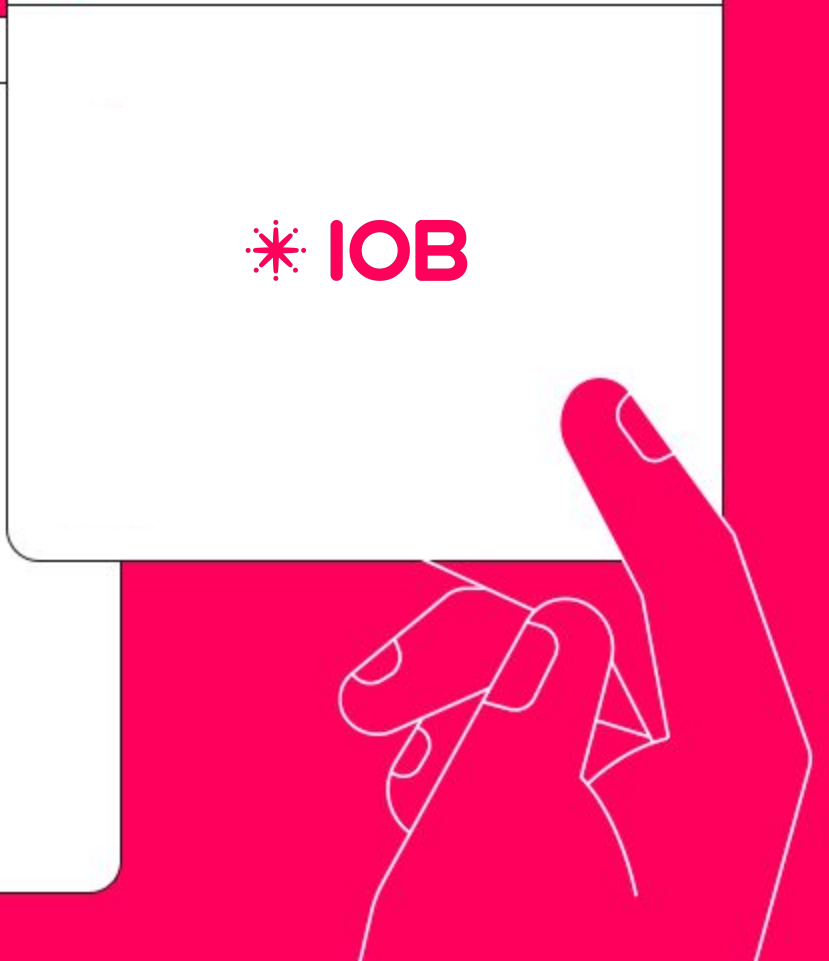

## **Links úteis**

[Acesse a página do](https://www.gov.br/receitafederal/pt-br) **governo federal**.

**[Manual de orientação](https://www.gov.br/receitafederal/pt-br/centrais-de-conteudo/publicacoes/manuais/manual-dctfweb/manual-dctfweb-outubro-2021.pdf)** para entrega da DCTFWeb.

**[Perguntas e respostas](https://www.gov.br/receitafederal/pt-br/centrais-de-conteudo/publicacoes/perguntas-e-respostas/dctfweb/perguntas-e-respostas-dctfweb.pdf)** sobre DCTFWeb.

**[Guia rápido](https://www.gov.br/receitafederal/pt-br/centrais-de-conteudo/publicacoes/passo-a-passo/guia-rapido-dctfweb.pdf/view)** da DCTFWeb.

**[PER/DCOMP](http://aprendo.ao3tech.com/ajudaonline/artigo.aspx?artigo=14889)** Web.

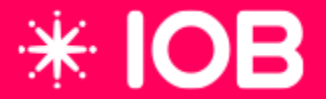

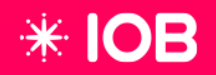

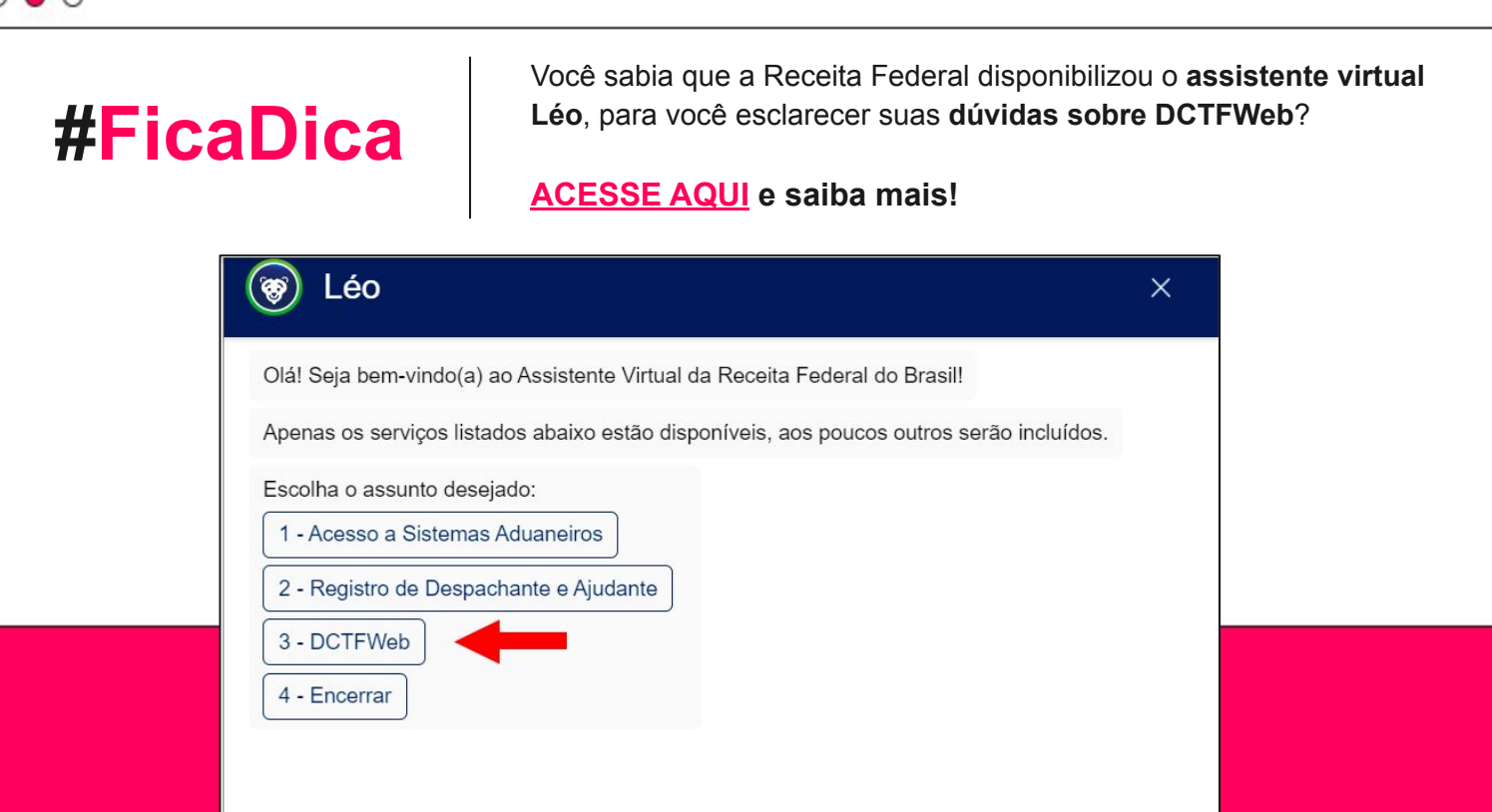